Subject: How to display Traditional Chinese (Big-5)? Posted by [yoco](https://www.ultimatepp.org/forums/index.php?t=usrinfo&id=170) on Tue, 20 Jun 2006 20:04:16 GMT [View Forum Message](https://www.ultimatepp.org/forums/index.php?t=rview&th=1108&goto=3741#msg_3741) <> [Reply to Message](https://www.ultimatepp.org/forums/index.php?t=post&reply_to=3741)

Thanks at first.

I am learning U++ in recently days. I found that, When I try to read a string from a text file with Traditional Chinese(Big-5), And display it as a static text. It does not display Chinese correctly, but only some strange symbols..

I had read the "Internationalization and translation files", but still don't know how to display Chinese. How can I done this work?

Thanks again. Best wishes

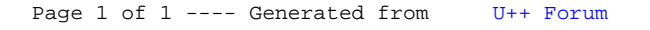